## 10/28/2006 **Exceptions Log SA**

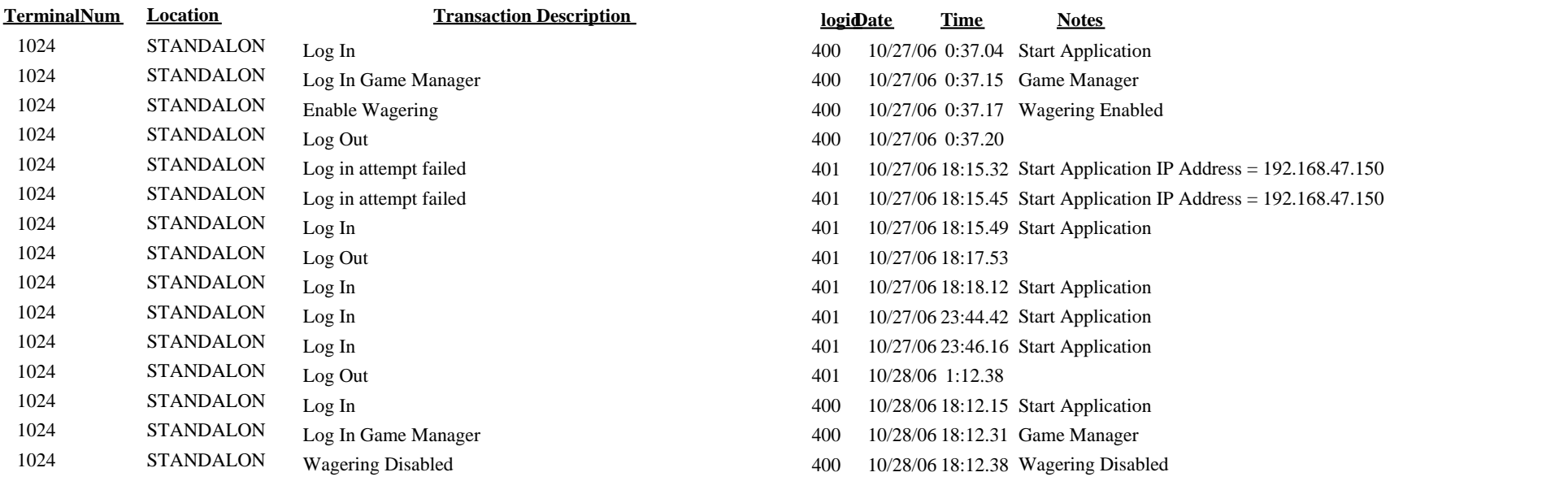